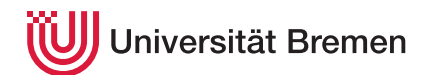

Praktische Informatik 3 WS 20/21

## 0. Übungsblatt

Ausgabe: 02.11.20 Abgabe: 09.11.20

Dieses Übungsblatt dient zum Warmwerden mit Haskell. Nutzen Sie es dazu, sich mit der Sprache, den Werkzeugen und

dem Ablauf des Übungsbetriebes vertraut zu machen.

Laden Sie dazu die "Kurzanleitung Übungsbetrieb PI3" (oder auch: HOWTO Haskell) von der Webseite herunter. Dort finden Sie elementare Hinweise zu ersten Schritten mit Haskell und dem Ablauf des Übungsbetriebs.

So gewappnet können Sie jetzt die folgende Aufgabe angehen:

0.1 *Summ, summ, summ. 0 Punkte*

Implementieren Sie eine Funktion summe, welche *rekursiv* die Summe aller Zahlen von 1 bis *n* berechnet:

<span id="page-0-0"></span>
$$
summe(n) = \sum_{i=1}^{n} i
$$
\n(1)

Überlegen Sie zuerst, wie Sie Gleichung [\(1\)](#page-0-0) rekursiv darstellen können, und implementieren Sie dann die Haskell-Funktion.

Beispiele:

summe  $0 \rightsquigarrow 0$ summe  $5 \rightsquigarrow 15$ 

In dem Verzeichnis src der Vorlage finden Sie eine Datei Sum.hs, zu der Sie Ihre Implementation hinzufügen.

 $-$  Seite 1 von 1 $-$ 

Christoph Lüth Thomas Barkowsky Tobias Brandt Alexander Krug Tarek Soliman Robert Sachtleben